## <span id="page-0-0"></span>**unreleasedVersions()**

This function returns a **text list** with all **unreleased** version names of the current issue's project.

The output will be ordered by **release date** in **ascending order**, and by **sequence** (i.e., as shown in UI) in ascending order.

#### **Syntax**

unreleasedVersions() #Output: Text list

### Examples

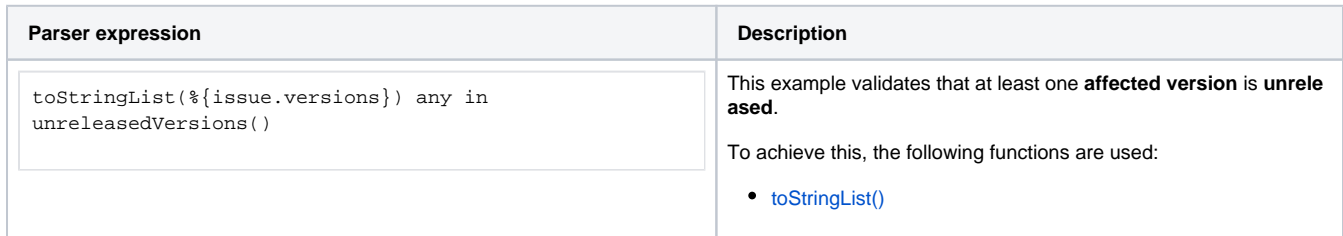

### **Output**

This function returns a **TEXT LIST** 

Variant where you additionally define **multiple projects**.

Returned versions may either be released or unreleased. **Project keys** or **project names** may be entered as a comma-separated list.

# **Syntax** unreleasedVersions(projects) #Output: Text list

#### Examples

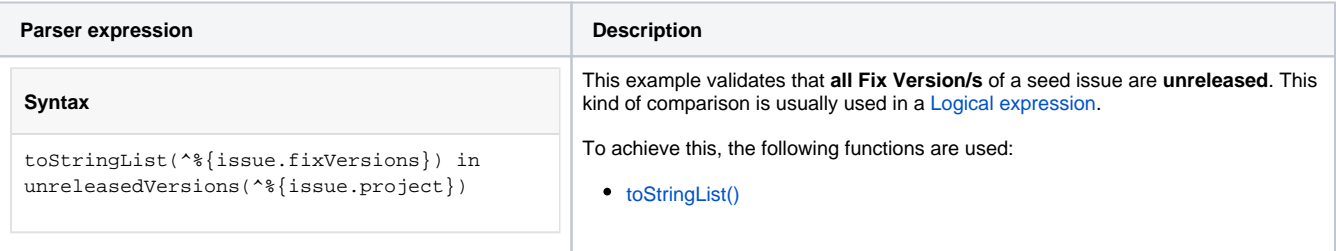

## Additional information

Parameters used in this function

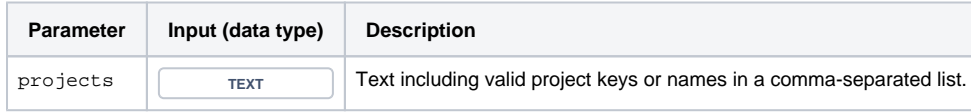

### **Output**

This function returns a **TEXT LIST** 

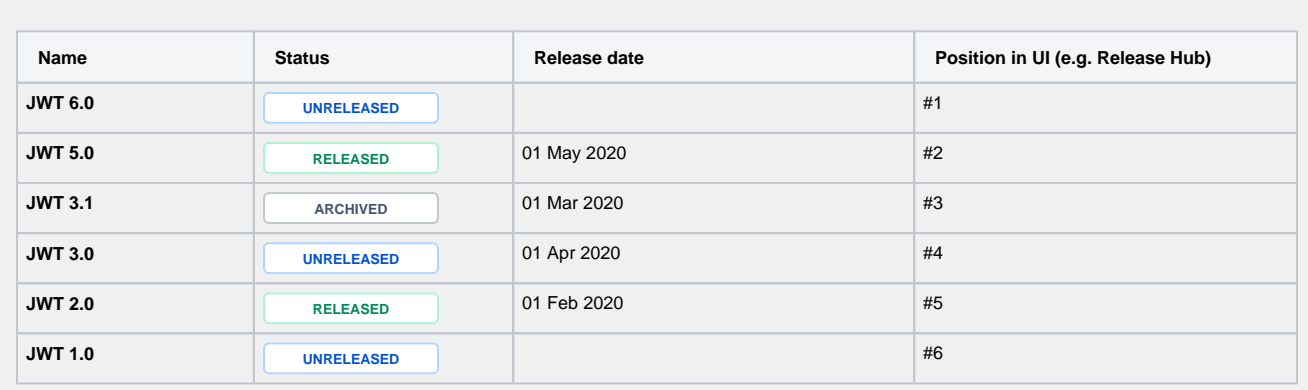

The output of **unreleasedVersions()** will be: **[JWT 1.0, JWT 6.0, JWT 3.0].** 

JWT 6.0 will come **before** JWT 3.0 since it does **not** have a release date set. If you want to sort by how the versions appear in the UI please use [unreleasedVersionsBySequence\(\).](https://apps.decadis.net/pages/viewpage.action?pageId=29526220)

## Use cases and examples

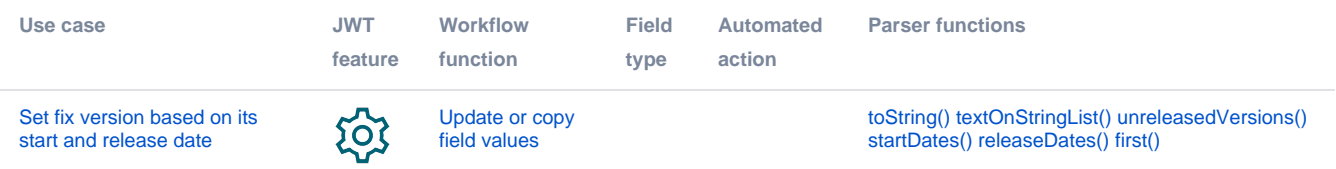